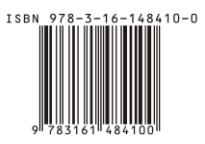

## **Nuovo inserimento libro con codice ISBN ( codice a barre ) presente sul libro.**

Applicare l'etichetta con le coordinate libro ( esempio : Scaffale AA Pos. 1 )

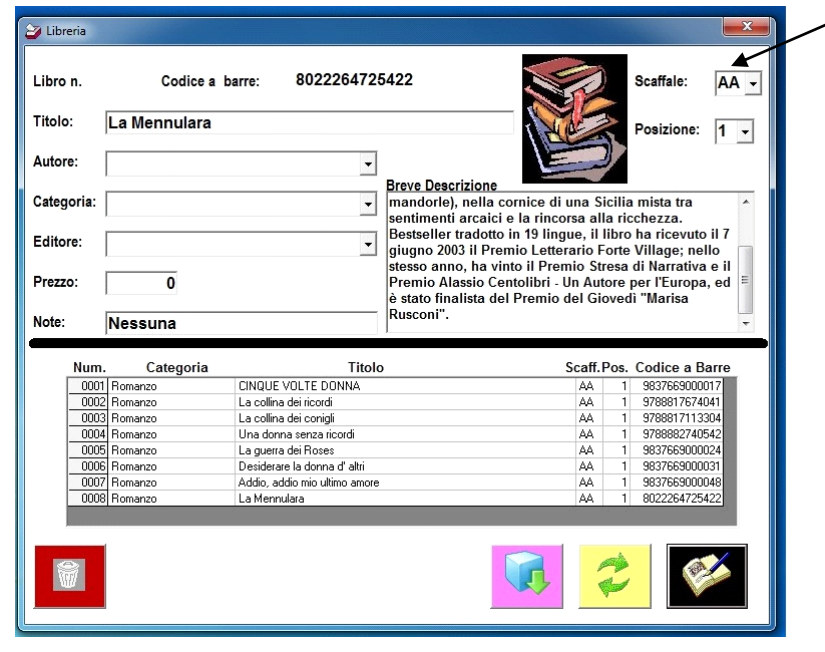

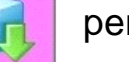

## • clicca su pulsante per aggiungere libro

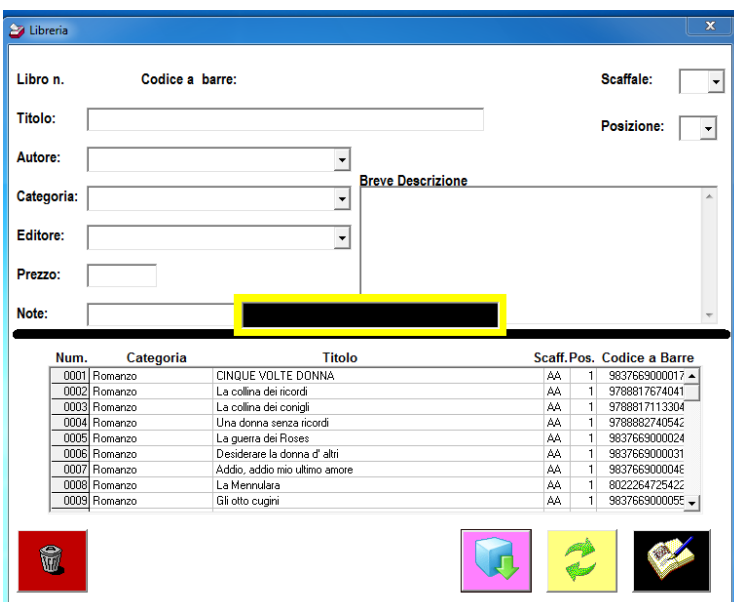

Passare scanner sul codice a barre del libro ( *generalmente su copertina posteriore* ) o digitare manualmente il codice.

premere il tasto **search** ( *si aprirà finestra su Google che mostrerà i risultati della ricerca* )

Inserire i vari elementi copiandoli ( ctrl+c ) e incollandoli ( ctrl + v ) nei vari campi :

- •Titolo
- **•Autore**
- Categoria
- **•Editore**
- Prezzo
- Note
- Descrizione
- inserire l'immagine ( se presente ) copiandola ( ctrl + c ) e

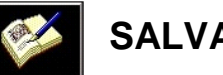

premendo successivamente il pulsante **SALVA** 

verificare il corretto inserimento dei dati

## **Nuovo inserimento libro con codice ISBN ( codice a barre ) non presente sul libro.**

Applicare l'etichetta con coordinate libro ( esempio : Scaffale AA Pos. 1 )

Applicare l'etichetta sulla copertina posteriore in basso a destra ( codice a barre Leccio )

 $\bullet$ cliccare pulsante  $\Box$  per aggiungere libro

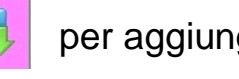

- $\sum$  Libreria 8022264725422 Libro n. Codice a barre:  $AA -$ Scaffale: Titolo: La Mennulara Posizione:  $\boxed{1}$ Autore:  $\overline{ }$ Breve Descrizione<br>
mandorle), nella cornice di una Sicilia mista tra<br>
sentimenti arcaici e la rincorsa alla ricchezza.<br>
Bestseller tradotto in 19 lingue, il libro ha ricevuto il 7<br>
siesso anno, ha vinto il Premio Stresa di Categoria:  $\vert \cdot \vert$ Editore  $\overline{\phantom{0}}$  $\overline{\mathfrak{o}}$ Prezzo: Rusconi Nessuna Note: Scaff.Pos. Codice a Barre Num Categoria Titolo 0001 Roman<br>0002 Roman<br>0002 Roman CINQUE VOLTE DONNA 983766900001 AA<br>AA<br>AA<br>AA<br>AA<br>AA Cinque volume dei ciordi<br>La collina dei conigli<br>La collina dei conigli<br>Una donna senza ricordi<br>La guerra dei Roses<br>Desiderare la donna d'altri<br>Addio, addio mio ultimo amore<br>La Mennulara Homanze<br>Romanze<br>Romanze 9788817674041 9788817113304 9788817113304<br>9788882740542<br>9837669000024<br>9837669000031 lomanzı lomanzo iomanzo loma
- Passare scanner sul codice a barre del libro (applicata *su copertina posteriore* )
- Digitare su Google il titolo del libro
- Inserire i vari elementi copiandoli ( ctrl+c ) e incollandoli ( ctrl + v ) nei vari campi :
- Titolo
- **•Autore**
- Categoria
- Editore
- Prezzo
- Note
- Descrizione

 $\bullet$ inserire l'immagine ( se presente ) copiandola ( ctrl + c ) e salvandola

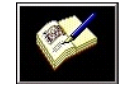

verificare il corretto inserimento dei dati